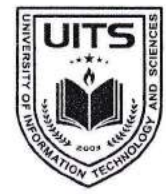

Future will be better than thy past UNIVERSITY OF INFORMATION TECHNOLOGY & SCIENCES ইউনিভার্সিটি অব ইনফরমেশন টেকনোলজি অ্যান্ড সায়েন্সেস

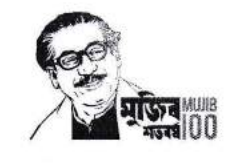

An initiative of  $\boldsymbol{P}\boldsymbol{H}\boldsymbol{P}$  Family

রেজিস্ট্রার অফিস

তারিখ: ২৮ এপ্রিল ২০২২ খ্রিষ্টাব্দ

স্মারক নং: ইউআইটিএস/রেজি./২২০৪২৮/০১

Govt. & UGC Approved

আদিষ্ট হয়ে ইউনিভার্সিটি অব ইনফরমেশন টেকনোলজি অ্যান্ড সায়েন্সেস-এ অধ্যয়নরত শিক্ষার্থীদের অবগতির জন্য জানানো যাচ্ছে যে গ্রীষ্মকালীন ট্রাইমেস্টার ২০২২ এর কোর্স/ থিসিস/প্রজেক্ট/ ইন্টার্নশীপ এর ট্রাইমেস্টার এডমিশন (রেজিস্ট্রেশন) কার্যক্রম আগামী ১১ মে ২০২২ থেকে ১৭ মে ২০২২ পর্যন্ত চলবে। শিক্ষার্থীদের নির্দিষ্ট কিন্তির নির্ধারিত ফি যথাসময়ে পরিশোধ করতে হবে অন্যথায় সংশ্লিষ্ট ট্রাইমেস্টারের এডমিশন (রেজিস্ট্রেশন) বাতিল বলে গণ্য হবে এবং বিশ্ববিদ্যালয়ের আর্থিক শঙ্ঘলা ও ষচ্ছতা নিশ্চিতকল্পে বিলম্ব ফি এর মাধ্যমে কিন্তির টাকা জমা দেয়া গ্রহণযোগ্য হবেনা।।

উল্লেখ্য, গ্রীষ্মকালীন ট্রাইমেস্টার ২০২২ এর ক্লাস একাডেমিক ক্যালেন্ডার অনুযায়ী আগামী ১৮ মে ২০২২ থেকে শুরু হবে।

ট্রাইমেস্টার এডমিশন (রেজিস্ট্রেশন) প্রক্রিয়া সম্পন্ন করার জন্য টিউশন ফি-সহ অন্যান্য ফি ইউনাইটেড কমার্শিয়াল ব্যাংক লিমিটেড (ইউসিবি)- এর যে কোন শাখায় (হিসাব নাম: University of Information Technology and Sciences (UITS), হিসাব নং: ১২৩১৩০১০০০০০০০৬৬), পূবালী ব্যাংক (বারিধারা শাখা), ইবিএল ড্রপবক্স (ইউআইটিএস) অথবা নিম্নলিখিত প্রক্রিয়া অনুসরণ করে অনলাইনে জমাদান করা যাবে।

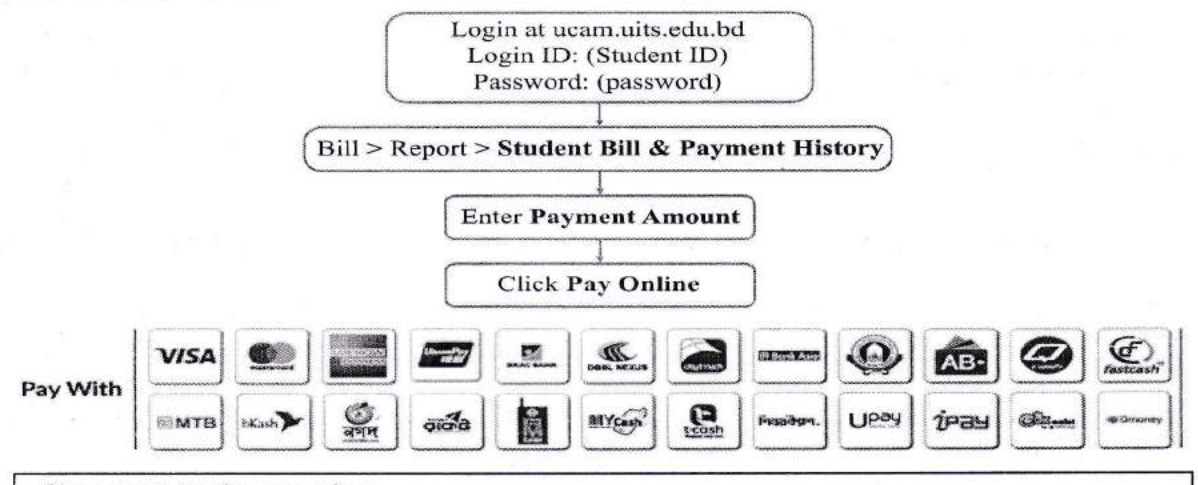

## **General Information**

1. Go to "UITS Website > My UITS > Student Zone > Payment" to know more about

2. step-by-step online payment method or please visit www.uits.edu.bd/payment.

Click "Forgot Password" at ucam.uits.edu.bd if you forgot your UCAM password.

- 3. Go to "UCAM > Bill > Report > Student Bill & Payment History" and check your updated payment history. Also, you should receive an Invoice to your registered Email. Contact Mr. Alamgir, (01674086368, alamgir@uits.edu.bd) if you have queries related to payment.
- 4. UCB Payment: Contact Muhammad Abdunnur, Relationship Manager, UCB (01787-664531) if you have queries related to payment.

উল্লেখিত সময়ের মধ্যে ট্রাইমেস্টার এডমিশন (রেজিস্ট্রেশন) প্রক্রিয়া সম্পন্ন করার জন্য শিক্ষার্থীদেরকে আহবান জানানো হলো।

মোহাম্মদ কামরুল হাসান রেজিস্টার ইউনিভার্সিটি অব ইনফরমেশন টেকনোলজি আান্ড সায়েঙ্গেস

Permanent Campus: Holding 190, Road 5, Block J, Baridhara, Maddha Nayanagar, Vatara, Dhaka-1212 Phone: 09678 008487, Mobile: +880 1939 915209, +880 1713 487709, +880 1844 043870